# **ESCOLA BÁSICA MUNICIPAL ALBERTO BORDIN**

# **Professor: Orides Parizotto**

**Aluno:\_\_\_\_\_\_\_\_\_\_\_\_\_\_\_\_\_\_\_\_\_\_\_\_\_\_\_\_\_\_\_\_\_\_\_\_\_\_\_\_\_\_\_\_\_\_\_\_** 

# **ATIVIDADES COMPLEMENTARES DE INFORMÁTICA 7º ANO**

**Observação: Responda as questões e para ser avaliado você pode enviar por WhatsApp e e-mail ou entregar na escola na próxima vez que for retirar as atividades na escola.** 

Computadores são máquinas que executam tarefas ou cálculos de acordo com um conjunto de instruções (programas). Os primeiros computadores totalmente eletrônicos, lançados na década de 40, eram máquinas enormes que exigiam equipes inteiras para funcionar. Comparados a essas máquinas de antigamente, os computadores atuais são impressionantes. Não só estão milhares de vezes mais rápidos, como podem caber na mesa, no colo ou até no bolso.

Os Componentes Essenciais de um Computador Componente Essencial são aqueles que não pode faltar na montagem de um computador, pois, sem ele, a máquina não funciona. Os principais componentes de um computador são: Placa mãe, Processador (CPU), Memória principal (RAM), Dispositivos de entrada, Dispositivos de saída. Existem outros componentes importantes para a conservação e boa aparência de um computador, porém, não são essenciais para seu funcionamento. Por exemplo, o gabinete é muito importante, pois, é a estrutura onde são acoplados e fixados os demais componentes do PC, porém, podemos montar uma máquina e fazê-la funcionar fora de um gabinete.

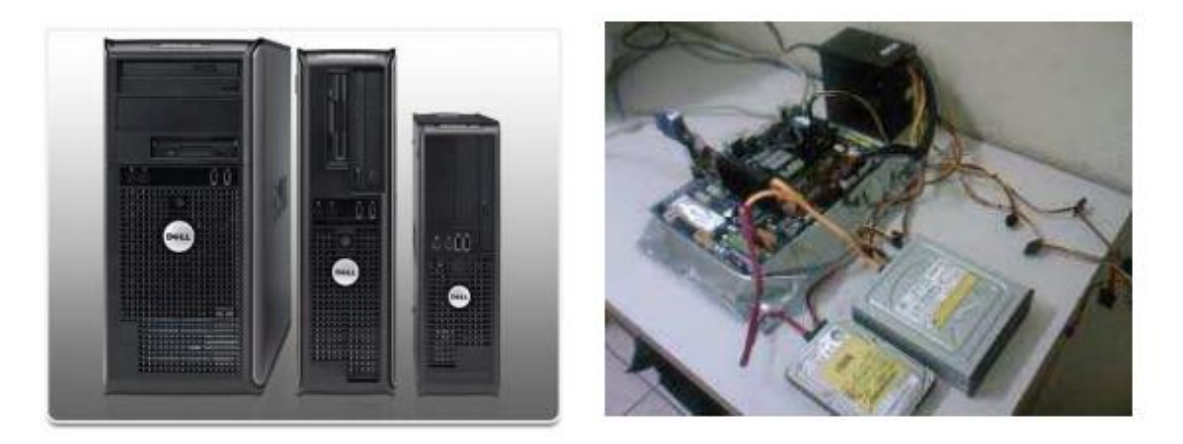

# **Placa mãe**

A placa mãe é a plataforma que permite as conexões físicas e elétricas, diretas e indiretas, de todos os dispositivos de um computador. Possuem determinadas controladoras integradas (como por exemplo, vídeo e som), que chamamos de controladoras on-board. Elas funcionam em sincronia com a capacidade do processador e da memória RAM (fazendo uso desta). Já determinadas controladoras podem ser adicionadas, pois, são independentes, separadas da placa mãe. Essas, chamamos de controladoras off-board.

# **Processador**

O processador (UCP - Unidade Central de Processamento ou CPU - Central Processing Unit) é o responsável pelo processamento e tratamento de todos os dados que entram e saem do

computador. O processador determina o modelo do microcomputador em uso e sua velocidade (clock) é medida em GigaHertz (GHz).

# **Memória principal (RAM)**

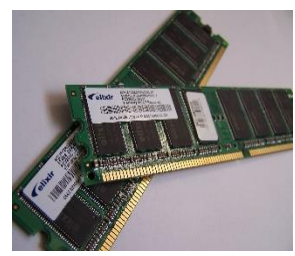

A memória RAM é um tipo de tecnologia que permite o acesso aos arquivos armazenados no computador. Diferentemente da memória do HD, a RAM não armazena conteúdos permanentemente. É responsável, no entanto, pela leitura dos conteúdos quando requeridos. Ou seja, de forma nãosequencial, por isso, a nomenclatura em inglês de Random Access Memory (Memória de Acesso Aleatório).

# **Dispositivos de Entrada**

### **Teclado** (keyboard):

O teclado possui quatro conjuntos de teclas: as alfanuméricas, as numéricas, as de movimentação / navegação e as de função. Quando uma tecla é pressionada, o teclado envia um código eletrônico ao processador que, por sua vez, interpreta e envia um sinal para outro periférico, mostrando na tela o caractere correspondente.

#### **Mouse:**

O mouse é utilizado para ativar e apontar comandos na tela do computador. À medida que você movimenta o mouse sobre a mesa, o ponteiro repete o movimento no monitor de seu computador.

#### **Dispositivos de saída**

### **Monitor:**

O monitor tem como função transmitir informação ao utilizador através da imagem, estimulando assim a nossa visão.

#### **Impressora**

O papel da impressora é imprimir no papel o resultado de um trabalho desenvolvido no computador (como textos, relatórios, gráficos).

#### **Unidades de Armazenamento**

O disco rígido, também chamado de HD (derivação de HDD do inglês hard disk drive) ou winchester (termo em desuso), é uma memória secundária, não volátil, onde são armazenados "permanentemente" os dados em um computador. Ele nos permite acesso rápido e armazenamento de grande quantidade de informações.

Além do HD, existem outros dispositivos muito utilizados para armazenamento e para backup dos dados:

• **CD-R** - utilizado principalmente para gravar músicas ou dados. Permite ser gravado apenas uma única vez.

• **CD-RW** - também utilizado para gravar músicas ou dados. Porém, esta mídia, introduzida no mercado em 1997, é um disco óptico regravável, permitindo ser gravado várias vezes.

• **DVD** - foi criado no ano de 1995. Ele tem uma maior capacidade de armazenamento que o CD, devido a uma tecnologia óptica superior, além de padrões melhorados de compressão de dados. O DVD permite a gravação de dados, músicas e filmes.

• **DVD-RW** – assim como o DVD, também é utilizado para gravar dados, músicas e filmes. Porém, esta mídia é um disco óptico regravável, permitindo ser gravado várias vezes.

• **Pen Drive** - é um dispositivo de armazenamento, com conexão USB, constituído por uma memória flash.

**• Blu-Ray** - obteve o seu nome a partir da cor azul do raio laser ("blue ray" em inglês significa "raio azul"). A letra "e" da palavra original "blue" foi eliminada porque, em alguns países, não se

pode registrar, para um nome comercial, uma palavra comum. O Blu-Ray é um disco similar à mídia de DVD, porém, possui capacidade de armazenamento muito superior às demais mídias. **Software**

O termo software indica a parte lógica de um computador, os programas. Podemos dividir os Softwares em: − Básico: Sistema Operacional

- Windows, Linux, Unix, etc. − Aplicativos: são os programas instalados no computador, exceto o sistema operacional, e possuem função específica.
- Editores de Texto (Ex.: Word, WordPad, Bloco de Notas, Writer, etc.)
- Planilhas Eletrônicas ou Planilhas de Cálculo (Ex.: Excel, Calc, Lotus, etc)
- Editores Gráficos (CorelDraw, Photoshop, etc)

## **Sistema Operacional**

O sistema operacional é o programa que controla e coordena todas as operações básicas do seu computador, além de fornecer a interface entre a máquina e o usuário.

### **Arquivo**

É um conjunto de caracteres relacionados entre si, que ficam armazenados em um dispositivo (disco ou mídia, por exemplo), representando um software (programa) ou um documento (dados do usuário, como texto, imagem, vídeo, etc) e podem ter extensões e tamanhos diferentes. Portanto, tudo no computador é armazenado sob a forma de Arquivo, sejam programas, textos, imagens, planilhas, músicas, vídeos, etc.

### **Pasta**

É o local onde guardamos e organizamos os arquivos. As Pastas são como "gavetas" no HD, é um modo de armazenamento fornecido pelo Windows Explorer. Uma Pasta pode conter Arquivos e outras Pastas dentro dela e o usuário pode manipulá-las.

#### **Windows Explorer**

O Windows Explorer (do inglês Explorador de Janelas) é o Gerenciador de Pastas e Arquivos do sistema Windows. Ele é utilizado para todas as atividades de manipulação de Pastas e Arquivos, nos possibilitando fazer cópia, exclusão e mudança de local dos mesmos. Através dele é feita a manipulação e manutenção das informações contidas no HD, PenDrive, DVD, CD, dentre outros dispositivos de armazenamento.

\_\_\_\_\_\_\_\_\_\_\_\_\_\_\_\_\_\_\_\_\_\_\_\_\_\_\_\_\_\_\_\_\_\_\_\_\_\_\_\_\_\_\_\_\_\_\_\_\_\_\_\_\_\_\_\_\_\_\_\_\_\_\_\_\_\_\_\_\_\_\_\_\_\_\_\_\_ \_\_\_\_\_\_\_\_\_\_\_\_\_\_\_\_\_\_\_\_\_\_\_\_\_\_\_\_\_\_\_\_\_\_\_\_\_\_\_\_\_\_\_\_\_\_\_\_\_\_\_\_\_\_\_\_\_\_\_\_\_\_\_\_\_\_\_\_\_\_\_\_\_\_\_\_\_ \_\_\_\_\_\_\_\_\_\_\_\_\_\_\_\_\_\_\_\_\_\_\_\_\_\_\_\_\_\_\_\_\_\_\_\_\_\_\_\_\_\_\_\_\_\_\_\_\_\_\_\_\_\_\_\_\_\_\_\_\_\_\_\_\_\_\_\_\_\_\_\_\_\_\_\_\_ \_\_\_\_\_\_\_\_\_\_\_\_\_\_\_\_\_\_\_\_\_\_\_\_\_\_\_\_\_\_\_\_\_\_\_\_\_\_\_\_\_\_\_\_\_\_\_\_\_\_\_\_\_\_\_\_\_\_\_\_\_\_\_\_\_\_\_\_\_\_\_\_\_\_\_\_\_ \_\_\_\_\_\_\_\_\_\_\_\_\_\_\_\_\_\_\_\_\_\_\_\_\_\_\_\_\_\_\_\_\_\_\_\_\_\_\_\_\_\_\_\_\_\_\_\_\_\_\_\_\_\_\_\_\_\_\_\_\_\_\_\_\_\_\_\_\_\_\_\_\_\_\_\_\_

\_\_\_\_\_\_\_\_\_\_\_\_\_\_\_\_\_\_\_\_\_\_\_\_\_\_\_\_\_\_\_\_\_\_\_\_\_\_\_\_\_\_\_\_\_\_\_\_\_\_\_\_\_\_\_\_\_\_\_\_\_\_\_\_\_\_\_\_\_\_\_\_\_\_\_\_\_ \_\_\_\_\_\_\_\_\_\_\_\_\_\_\_\_\_\_\_\_\_\_\_\_\_\_\_\_\_\_\_\_\_\_\_\_\_\_\_\_\_\_\_\_\_\_\_\_\_\_\_\_\_\_\_\_\_\_\_\_\_\_\_\_\_\_\_\_\_\_\_\_\_\_\_\_\_ \_\_\_\_\_\_\_\_\_\_\_\_\_\_\_\_\_\_\_\_\_\_\_\_\_\_\_\_\_\_\_\_\_\_\_\_\_\_\_\_\_\_\_\_\_\_\_\_\_\_\_\_\_\_\_\_\_\_\_\_\_\_\_\_\_\_\_\_\_\_\_\_\_\_\_\_\_ \_\_\_\_\_\_\_\_\_\_\_\_\_\_\_\_\_\_\_\_\_\_\_\_\_\_\_\_\_\_\_\_\_\_\_\_\_\_\_\_\_\_\_\_\_\_\_\_\_\_\_\_\_\_\_\_\_\_\_\_\_\_\_\_\_\_\_\_\_\_\_\_\_\_\_\_\_ \_\_\_\_\_\_\_\_\_\_\_\_\_\_\_\_\_\_\_\_\_\_\_\_\_\_\_\_\_\_\_\_\_\_\_\_\_\_\_\_\_\_\_\_\_\_\_\_\_\_\_\_\_\_\_\_\_\_\_\_\_\_\_\_\_\_\_\_\_\_\_\_\_\_\_\_\_ \_\_\_\_\_\_\_\_\_\_\_\_\_\_\_\_\_\_\_\_\_\_\_\_\_\_\_\_\_\_\_\_\_\_\_\_\_\_\_\_\_\_\_\_\_\_\_\_\_\_\_\_\_\_\_\_\_\_\_\_\_\_\_\_\_\_\_\_\_\_\_\_\_\_\_\_\_

\_\_\_\_\_\_\_\_\_\_\_\_\_\_\_\_\_\_\_\_\_\_\_\_\_\_\_\_\_\_\_\_\_\_\_\_\_\_\_\_\_\_\_\_\_\_\_\_\_\_\_\_\_\_\_\_\_\_\_\_\_\_\_\_\_\_\_\_\_\_\_\_\_\_\_\_ \_\_\_\_\_\_\_\_\_\_\_\_\_\_\_\_\_\_\_\_\_\_\_\_\_\_\_\_\_\_\_\_\_\_\_\_\_\_\_\_\_\_\_\_\_\_\_\_\_\_\_\_\_\_\_\_\_\_\_\_\_\_\_\_\_\_\_\_\_\_\_\_\_\_\_\_ \_\_\_\_\_\_\_\_\_\_\_\_\_\_\_\_\_\_\_\_\_\_\_\_\_\_\_\_\_\_\_\_\_\_\_\_\_\_\_\_\_\_\_\_\_\_\_\_\_\_\_\_\_\_\_\_\_\_\_\_\_\_\_\_\_\_\_\_\_\_\_\_\_\_\_\_ \_\_\_\_\_\_\_\_\_\_\_\_\_\_\_\_\_\_\_\_\_\_\_\_\_\_\_\_\_\_\_\_\_\_\_\_\_\_\_\_\_\_\_\_\_\_\_\_\_\_\_\_\_\_\_\_\_\_\_\_\_\_\_\_\_\_\_\_\_\_\_\_\_\_\_\_

### **Exercícios**

1- O que são computadores?

2- O que é unidade de armazenamento? Cite 3 exemplos.

3- Descreva o que é um Software e qual sua função:

4- Qual a diferença entre CD-RW e DVD-RW?

5- Explique e exemplifique dispositivos de entrada e dispositivos de saída.

6- Qual é o Gerenciador de Pastas e Arquivos do sistema Windows?

7- Caça Palavras, encontre as palavras abaixo: As palavras deste caça palavras estão escondidas na horizontal, vertical e diagonal, com palavras ao contrário. ANTIVIRUS - COMPUTADOR – FACEBOOK – GOOGLE – INTERNET –

\_\_\_\_\_\_\_\_\_\_\_\_\_\_\_\_\_\_\_\_\_\_\_\_\_\_\_\_\_\_\_\_\_\_\_\_\_\_\_\_\_\_\_\_\_\_\_\_\_\_\_\_\_\_\_\_\_\_\_\_\_\_\_\_\_\_\_\_\_\_\_\_\_\_\_ \_\_\_\_\_\_\_\_\_\_\_\_\_\_\_\_\_\_\_\_\_\_\_\_\_\_\_\_\_\_\_\_\_\_\_\_\_\_\_\_\_\_\_\_\_\_\_\_\_\_\_\_\_\_\_\_\_\_\_\_\_\_\_\_\_\_\_\_\_\_\_\_\_\_\_

\_\_\_\_\_\_\_\_\_\_\_\_\_\_\_\_\_\_\_\_\_\_\_\_\_\_\_\_\_\_\_\_\_\_\_\_\_\_\_\_\_\_\_\_\_\_\_\_\_\_\_\_\_\_\_\_\_\_\_\_\_\_\_\_\_\_\_\_\_\_\_\_\_\_\_ \_\_\_\_\_\_\_\_\_\_\_\_\_\_\_\_\_\_\_\_\_\_\_\_\_\_\_\_\_\_\_\_\_\_\_\_\_\_\_\_\_\_\_\_\_\_\_\_\_\_\_\_\_\_\_\_\_\_\_\_\_\_\_\_\_\_\_\_\_\_\_\_\_\_\_

\_\_\_\_\_\_\_\_\_\_\_\_\_\_\_\_\_\_\_\_\_\_\_\_\_\_\_\_\_\_\_\_\_\_\_\_\_\_\_\_\_\_\_\_\_\_\_\_\_\_\_\_\_\_\_\_\_\_\_\_\_\_\_\_\_\_\_\_\_\_\_\_\_\_\_ \_\_\_\_\_\_\_\_\_\_\_\_\_\_\_\_\_\_\_\_\_\_\_\_\_\_\_\_\_\_\_\_\_\_\_\_\_\_\_\_\_\_\_\_\_\_\_\_\_\_\_\_\_\_\_\_\_\_\_\_\_\_\_\_\_\_\_\_\_\_\_\_\_\_\_ \_\_\_\_\_\_\_\_\_\_\_\_\_\_\_\_\_\_\_\_\_\_\_\_\_\_\_\_\_\_\_\_\_\_\_\_\_\_\_\_\_\_\_\_\_\_\_\_\_\_\_\_\_\_\_\_\_\_\_\_\_\_\_\_\_\_\_\_\_\_\_\_\_\_\_

\_\_\_\_\_\_\_\_\_\_\_\_\_\_\_\_\_\_\_\_\_\_\_\_\_\_\_\_\_\_\_\_\_\_\_\_\_\_\_\_\_\_\_\_\_\_\_\_\_\_\_\_\_\_\_\_\_\_\_\_\_\_\_\_\_\_\_\_\_\_\_\_\_\_\_

\_\_\_\_\_\_\_\_\_\_\_\_\_\_\_\_\_\_\_\_\_\_\_\_\_\_\_\_\_\_\_\_\_\_\_\_\_\_\_\_\_\_\_\_\_\_\_\_\_\_\_\_\_\_\_\_\_\_\_\_\_\_\_\_\_\_\_\_\_\_\_\_\_\_\_

MONITOR – MOUSE – NOTEBOOK – PASTA – TECLADO - WORD

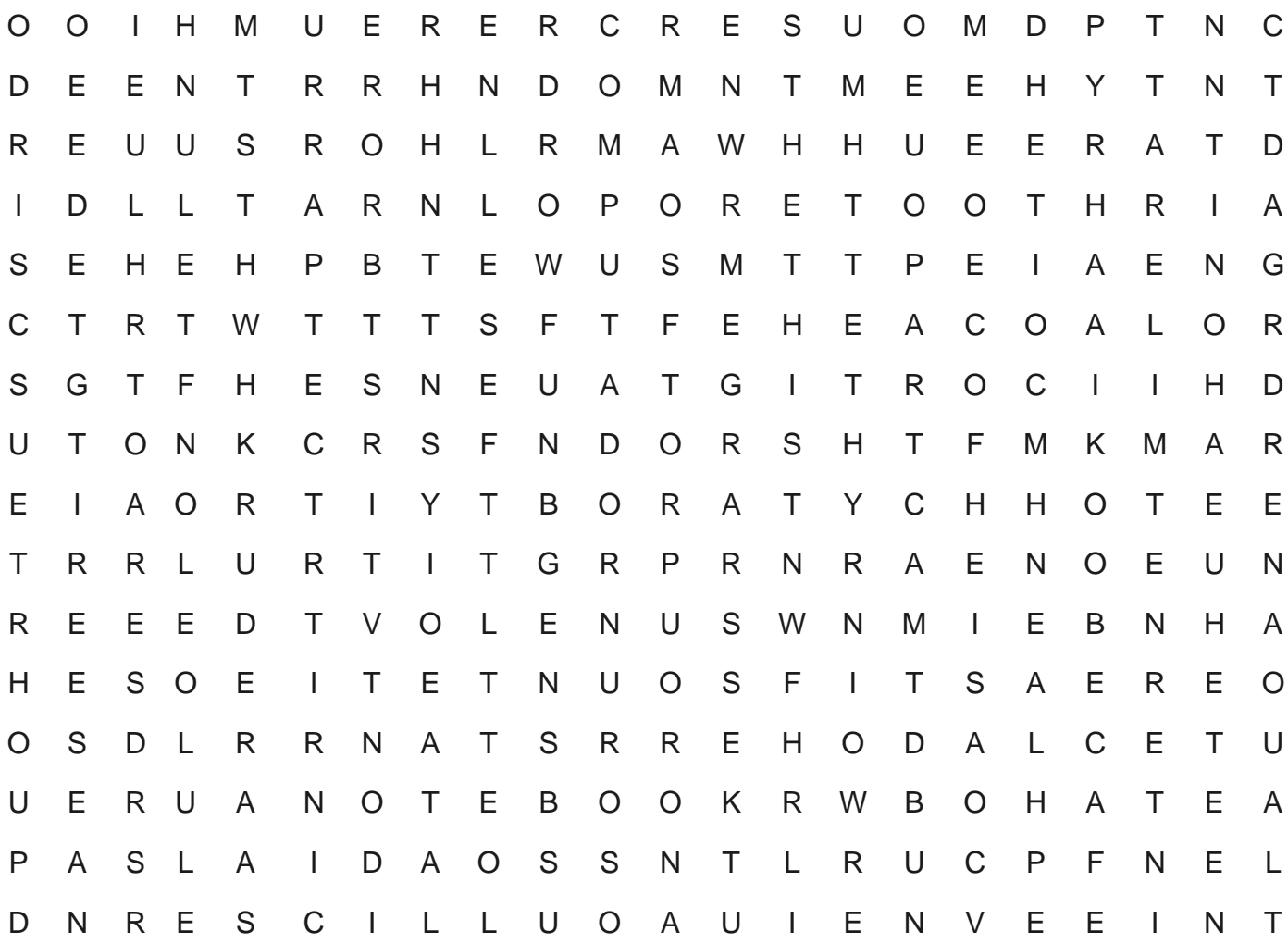